## POWERPOINT<br>DEO TRAILER VIDEO TRAILER EXPORT TUTORIAL (WINDOWS)

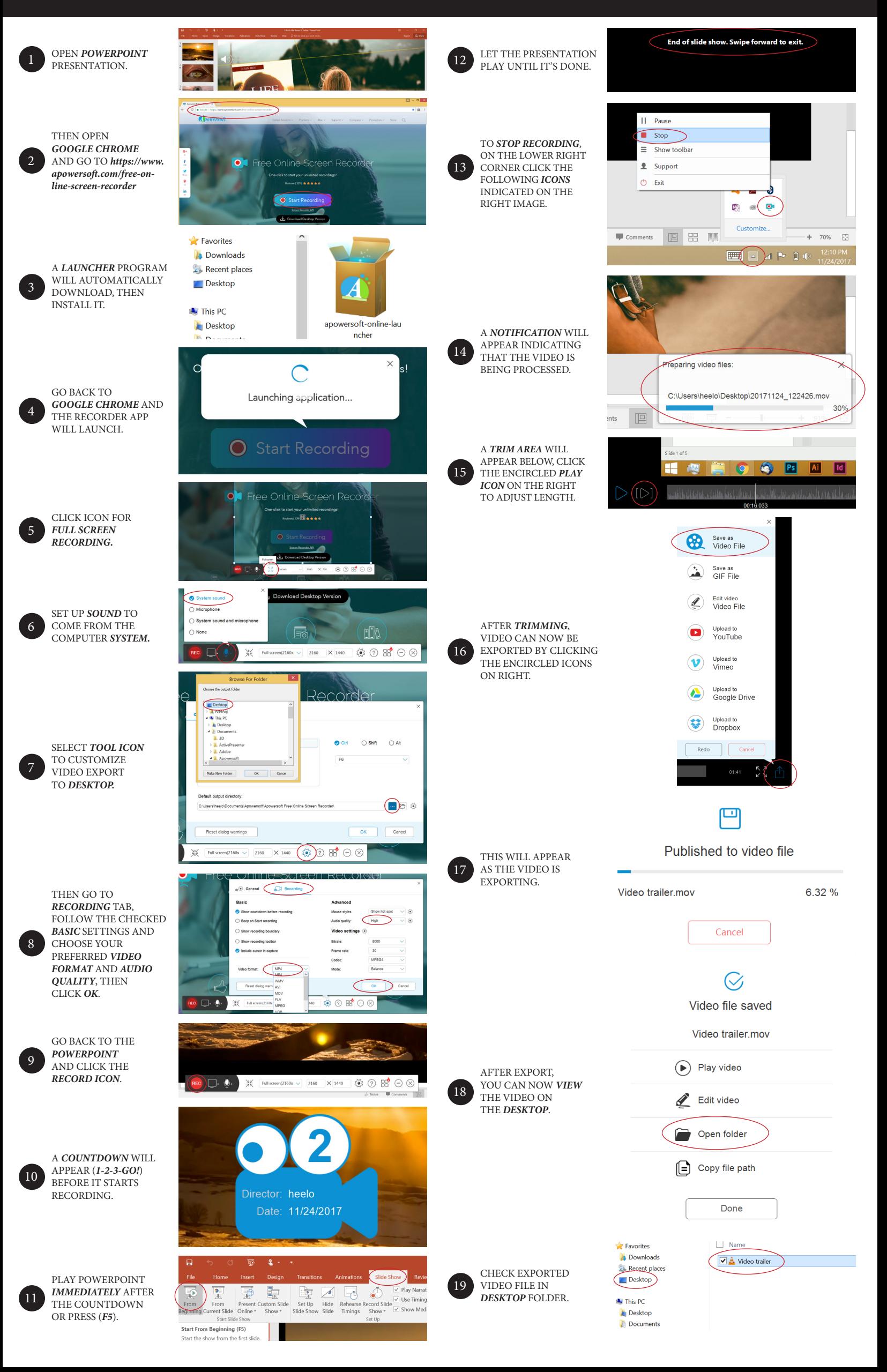